ФИО: Белгородский Валерий Саверининстерство науки и высшего образования Российской Федерации Федеральное государственное бюджетное образовательное учреждение Должность: Ректор высшего образования аннальный прорагищый ключ.<br>8df276ee93e17c18e7bee9e7cad2d0ed9<mark>ab8£4/чйски</mark>й государственный университет им. А.Н. Косыгина (Технологии. Дизайн. Искусство)» Документ подписан простой электронной подписью Информация о владельце: Дата подписания: 23.10.2023 15:41:28 Уникальный программный ключ:

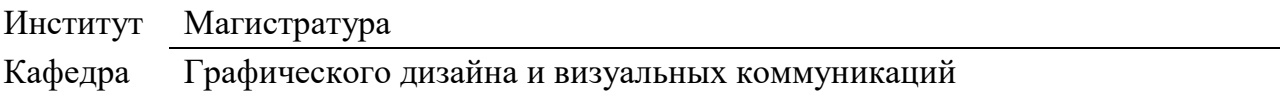

### **РАБОЧАЯ ПРОГРАММА УЧЕБНОЙ ДИСЦИПЛИНЫ**

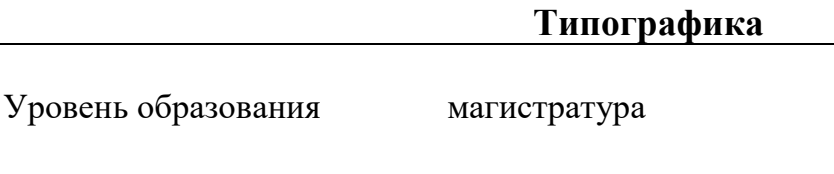

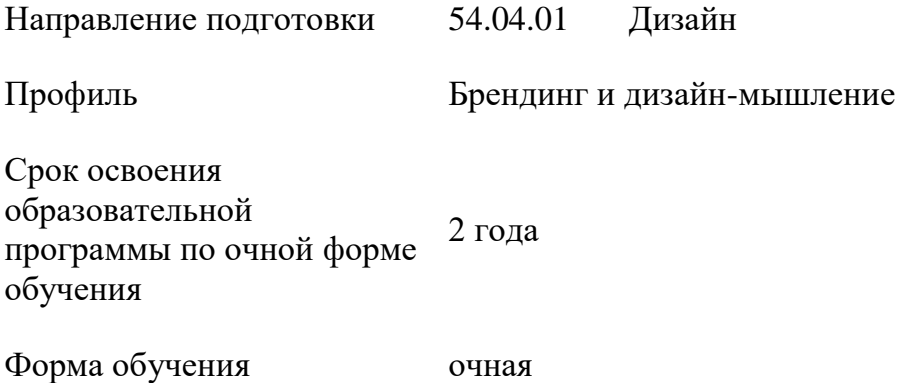

Рабочая программа учебной дисциплины «Типографика» основной профессиональной образовательной программы высшего образования*,* рассмотрена и одобрена на заседании кафедры, протокол № 7 от 16.02.2023 г.

Разработчик рабочей программы «Типографика»

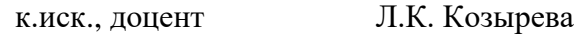

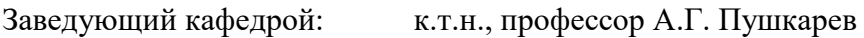

### **1. ОБЩИЕ СВЕДЕНИЯ**

Учебная дисциплина «Типографика» изучается в первом Модуле первого семестра. Курсовая работа/Курсовой проект – не предусмотрены

1.1. Форма промежуточной аттестации:

зачет с опенкой

### 1.2. Место учебной дисциплины в структуре ОПОП

Учебная дисциплина «Типографика» относится к факультативной дисциплине. Основой для освоения дисциплины являются результаты обучения по предыдущему уровню образования в части сформированности универсальных компетенций.

Результаты обучения по учебной дисциплине используются при прохождении всех видов практик, предусмотренных ОПОП, Дисциплины НТС (Зачеты с оценкой по модулю «Модуль 1»), НТС (Зачеты с оценкой по модулю «Модуль 2»), НТС (Зачеты с оценкой по модулю «Модуль 3»), НТС (Зачеты с оценкой по модулю «Модуль 4») и выполнении ВКР.

### **2. ЦЕЛИ И ПЛАНИРУЕМЫЕ РЕЗУЛЬТАТЫ ОБУЧЕНИЯ ПО ДИСЦИПЛИНЕ**

Целями изучения дисциплины «Типографика» являются:

- освоение приемов и навыков графического проектирования и моделирования печатной продукции: законов композиции в типографике, современных принципов, методов и приемов типографики, основных правила и принципы типографского набора,

- углубленное изучение средств графического дизайна и методов анализа полиграфической продукции, существующей на рынке;

- освоение информационных технологий, используемых для создания дизайн-макетов, производственных технологий для создания конечного полиграфического продукта, а также принципов предпечатной подготовки;

- овладение компьютерной техникой и программным обеспечением, существующим на рынке, навыками предпечатной подготовки, создавать макеты готовой продукции и выводить их на печать.

Результатом обучения по учебной дисциплине является овладение обучающимися знаниями, умениями, навыками и опытом деятельности, характеризующими процесс формирования компетенций и обеспечивающими достижение планируемых результатов освоения учебной дисциплины

2.1. Формируемые компетенции, индикаторы достижения компетенций, соотнесённые с планируемыми результатами обучения по дисциплине:

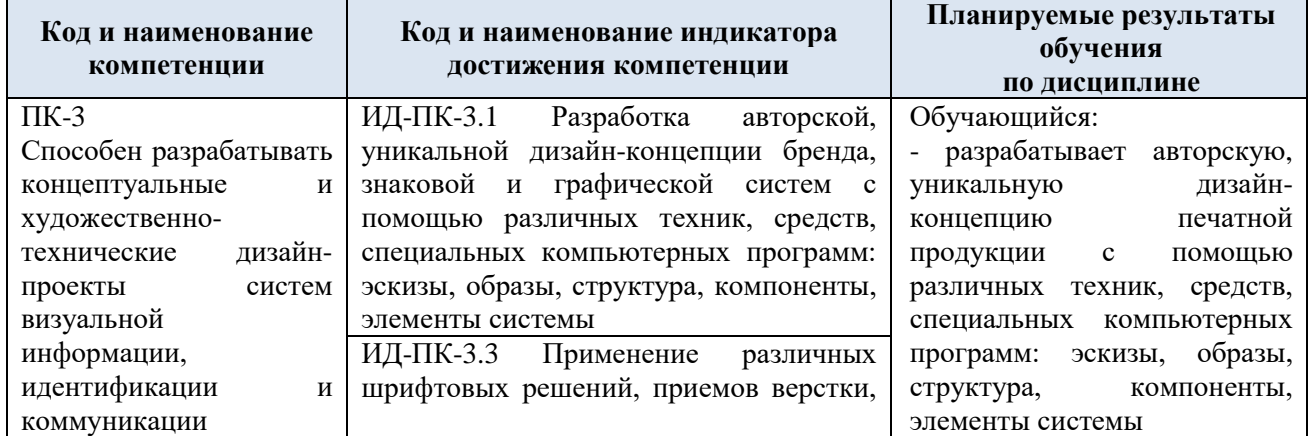

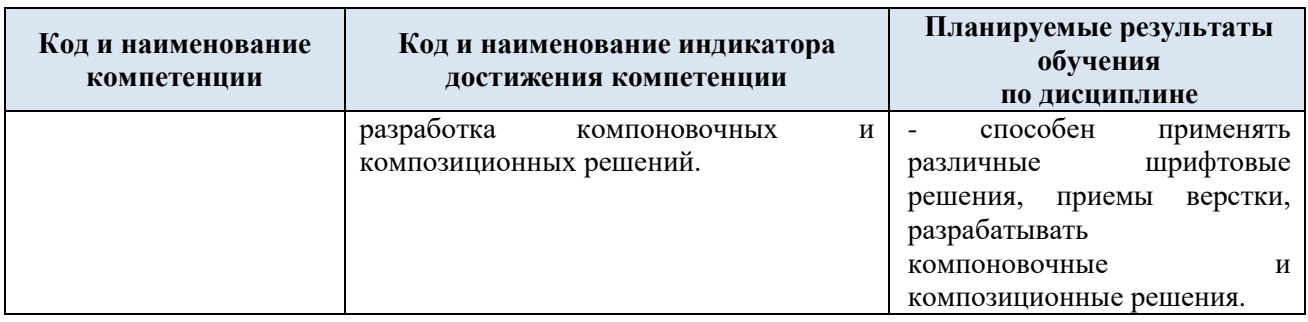

# **3. СТРУКТУРА И СОДЕРЖАНИЕ УЧЕБНОЙ ДИСЦИПЛИНЫ/МОДУЛЯ**

Общая трудоёмкость учебной дисциплины по учебному плану составляет:

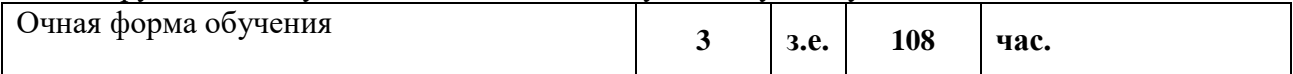

# 3.1. Структура учебной дисциплины для обучающихся по видам занятий (очная форма обучения)

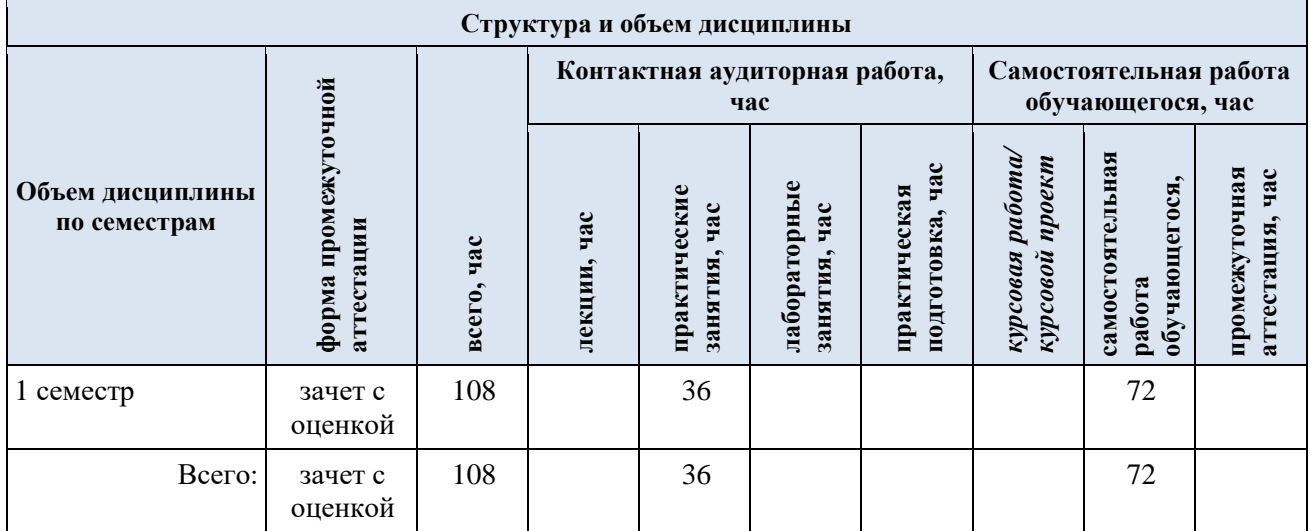

3.2. Структура учебной дисциплины для обучающихся по разделам и темам дисциплины: (очная форма обучения)

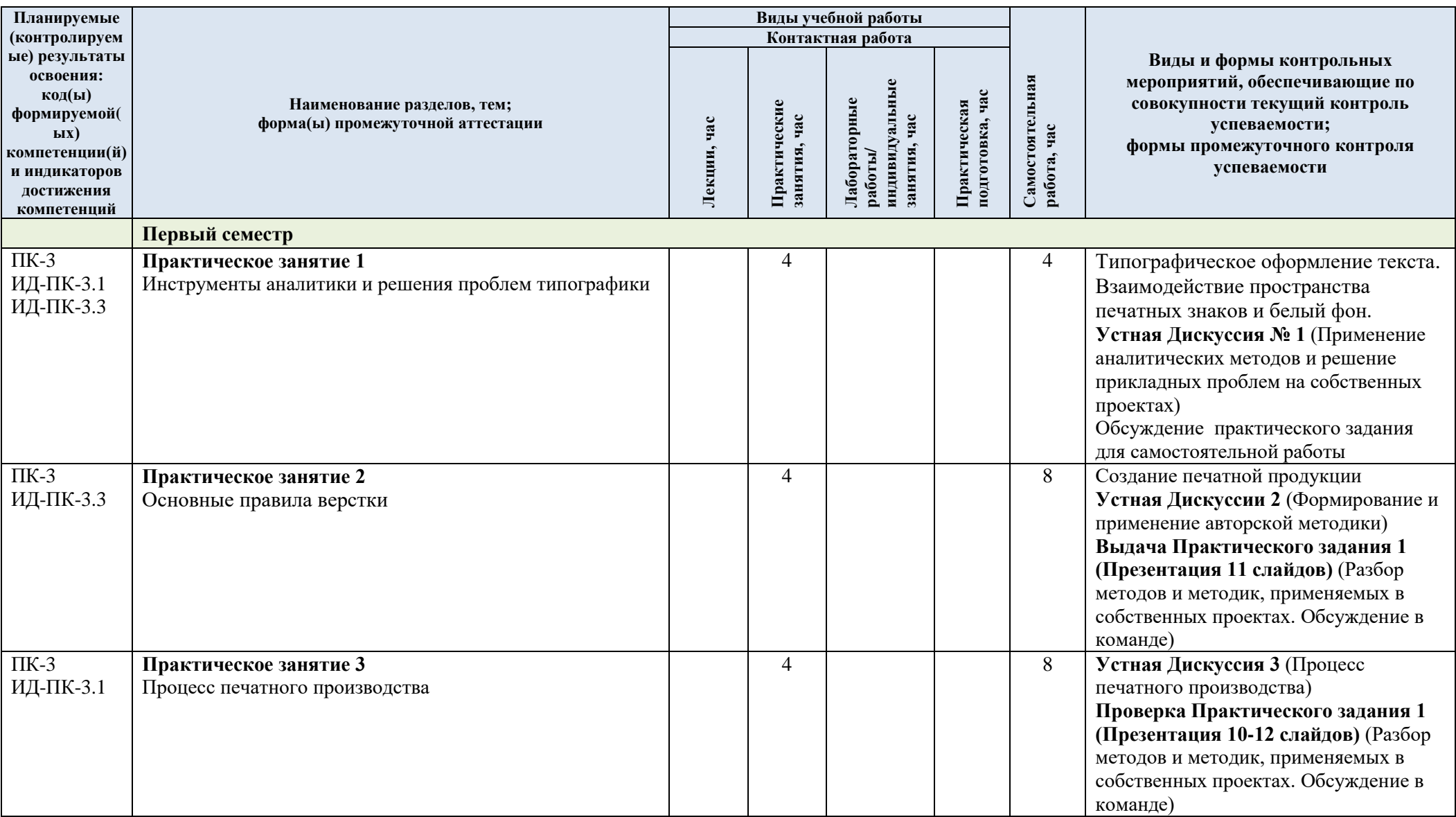

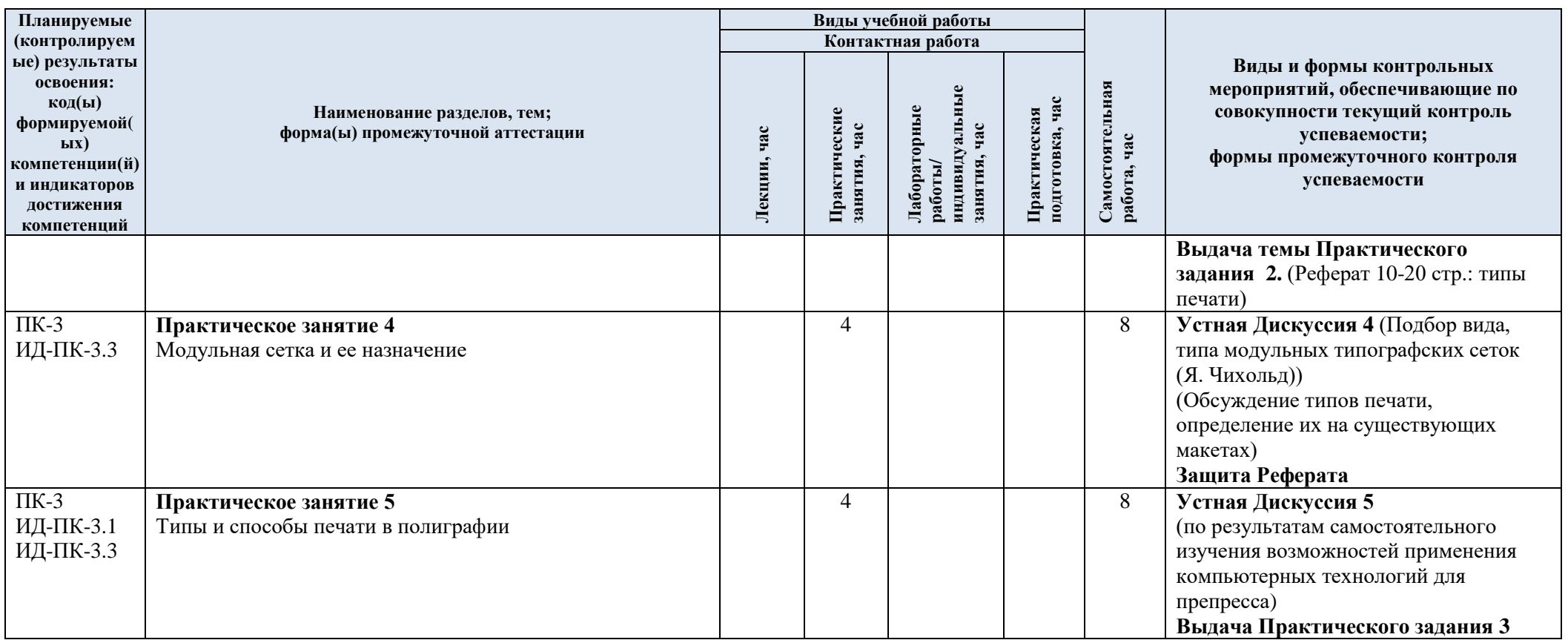

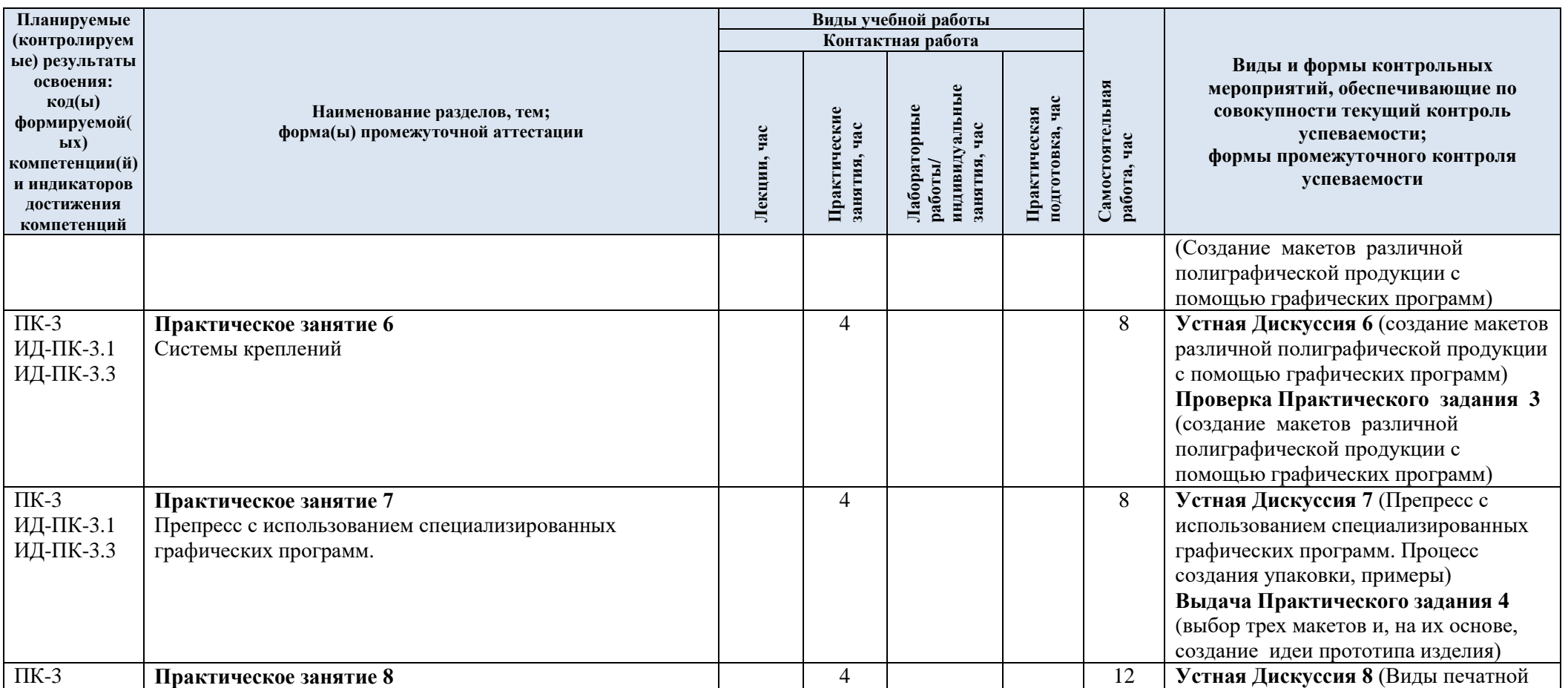

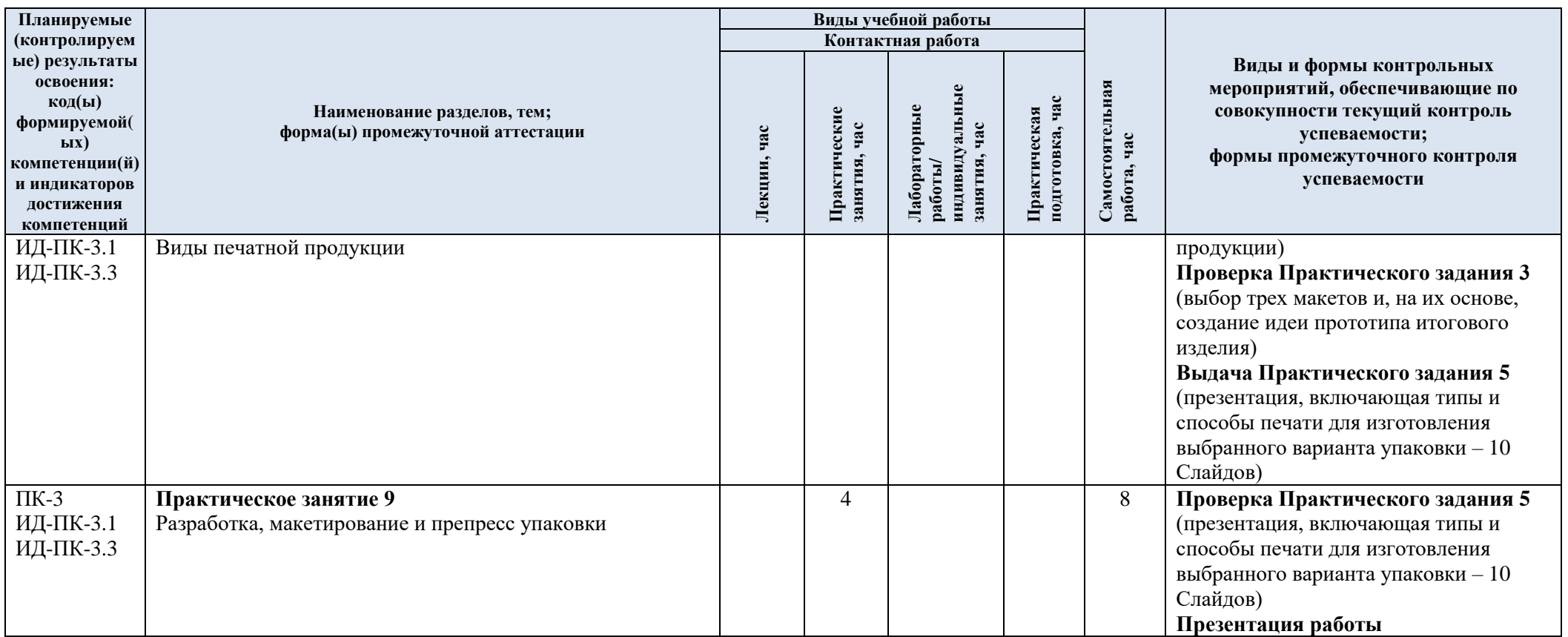

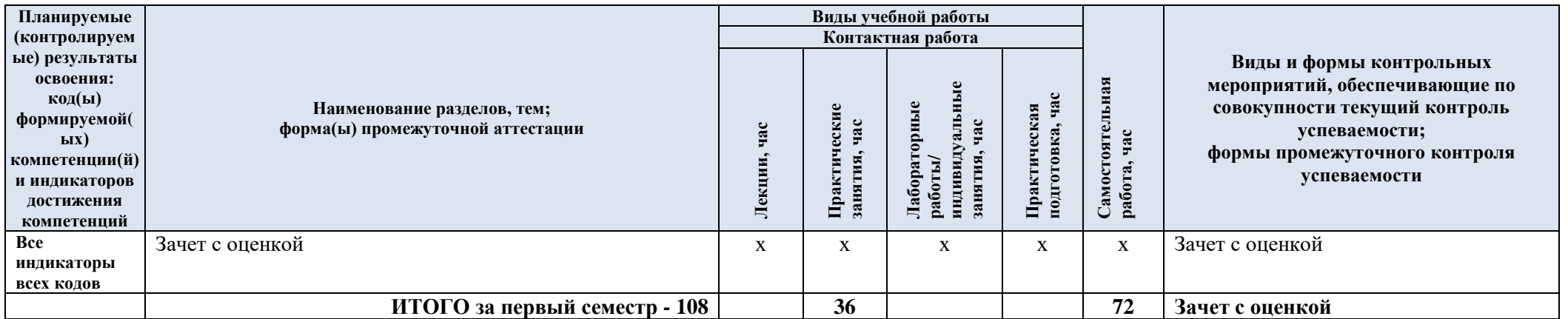

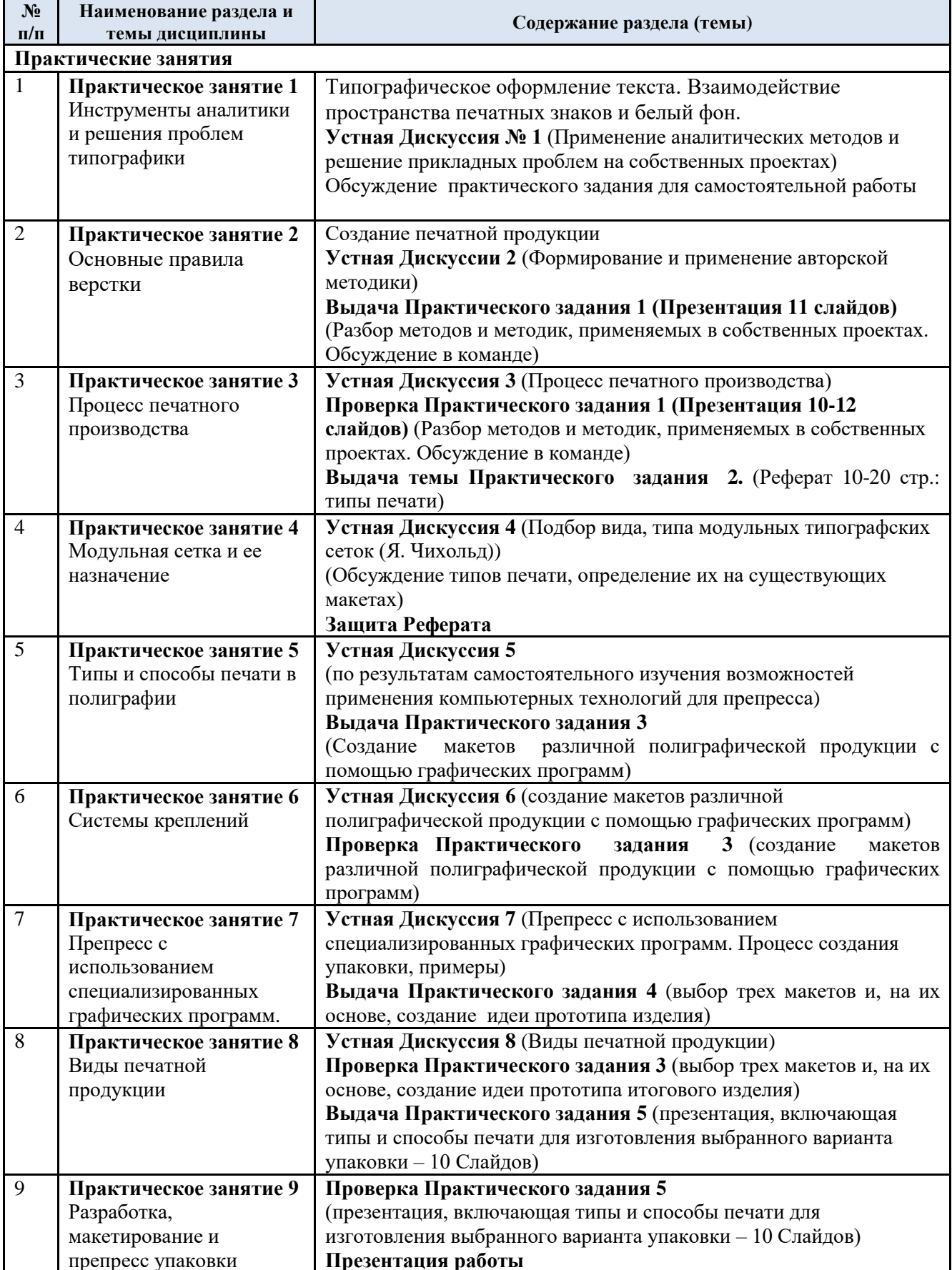

# 3.3. Краткое содержание учебной дисциплины «Типографика»

#### 3.4. Организация самостоятельной работы обучающихся

Самостоятельная работа студента – обязательная часть образовательного процесса, направленная на развитие готовности к профессиональному и личностному самообразованию, на проектирование дальнейшего образовательного маршрута и профессиональной карьеры.

Самостоятельная работа по дисциплине организована как совокупность аудиторных и внеаудиторных занятий и работ, обеспечивающих успешное освоение дисциплины.

Аудиторная самостоятельная работа обучающихся по дисциплине выполняется на учебных занятиях под руководством преподавателя и по его заданию*.* Аудиторная самостоятельная работа обучающихся входит в общий объем времени, отведенного учебным планом на аудиторную работу, и регламентируется расписанием учебных занятий.

Внеаудиторная самостоятельная работа обучающихся – планируемая учебная, научноисследовательская, практическая работа обучающихся, выполняемая во внеаудиторное время по заданию и при методическом руководстве преподавателя, но без его непосредственного участия, расписанием учебных занятий не регламентируется.

Внеаудиторная самостоятельная работа обучающихся включает в себя:

- подготовку к практическим занятиям, лекциям, зачету;
- изучение специальной литературы;
- подготовка к практическим занятиям*;*
- подготовка к устным дискуссиям;

проработка практических заданий.

Самостоятельная работа обучающихся с участием преподавателя в форме иной контактной работы предусматривает групповую и (или) индивидуальную работу с обучающимися и включает в себя:

 проведение индивидуальных и групповых консультаций по отдельным темам/разделам дисциплины;

проведение консультаций перед зачетом,

 консультации по организации самостоятельного изучения отдельных разделов/тем, базовых понятий учебных дисциплин бакалавриата, которые формировали УК, в целях обеспечения преемственности образования.

3.5. Применение электронного обучения, дистанционных образовательных технологий

При реализации программы учебной дисциплины возможно применение электронного обучения и дистанционных образовательных технологий.

Реализация программы учебной дисциплины с применением электронного обучения и дистанционных образовательных технологий регламентируется действующими локальными актами университета.

Применяются следующий вариант реализации программы с использованием ЭО и ДОТ

В электронную образовательную среду, по необходимости, могут быть перенесены отдельные виды учебной деятельности:

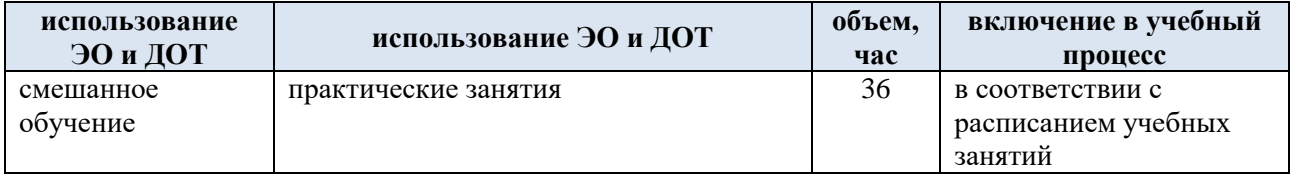

#### **4. РЕЗУЛЬТАТЫ ОБУЧЕНИЯ ПО ДИСЦИПЛИНЕ. КРИТЕРИИ ОЦЕНКИ УРОВНЯ СФОРМИРОВАННОСТИ КОМПЕТЕНЦИЙ, СИСТЕМА И ШКАЛА ОЦЕНИВАНИЯ**

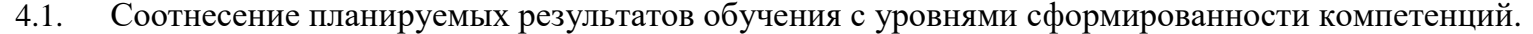

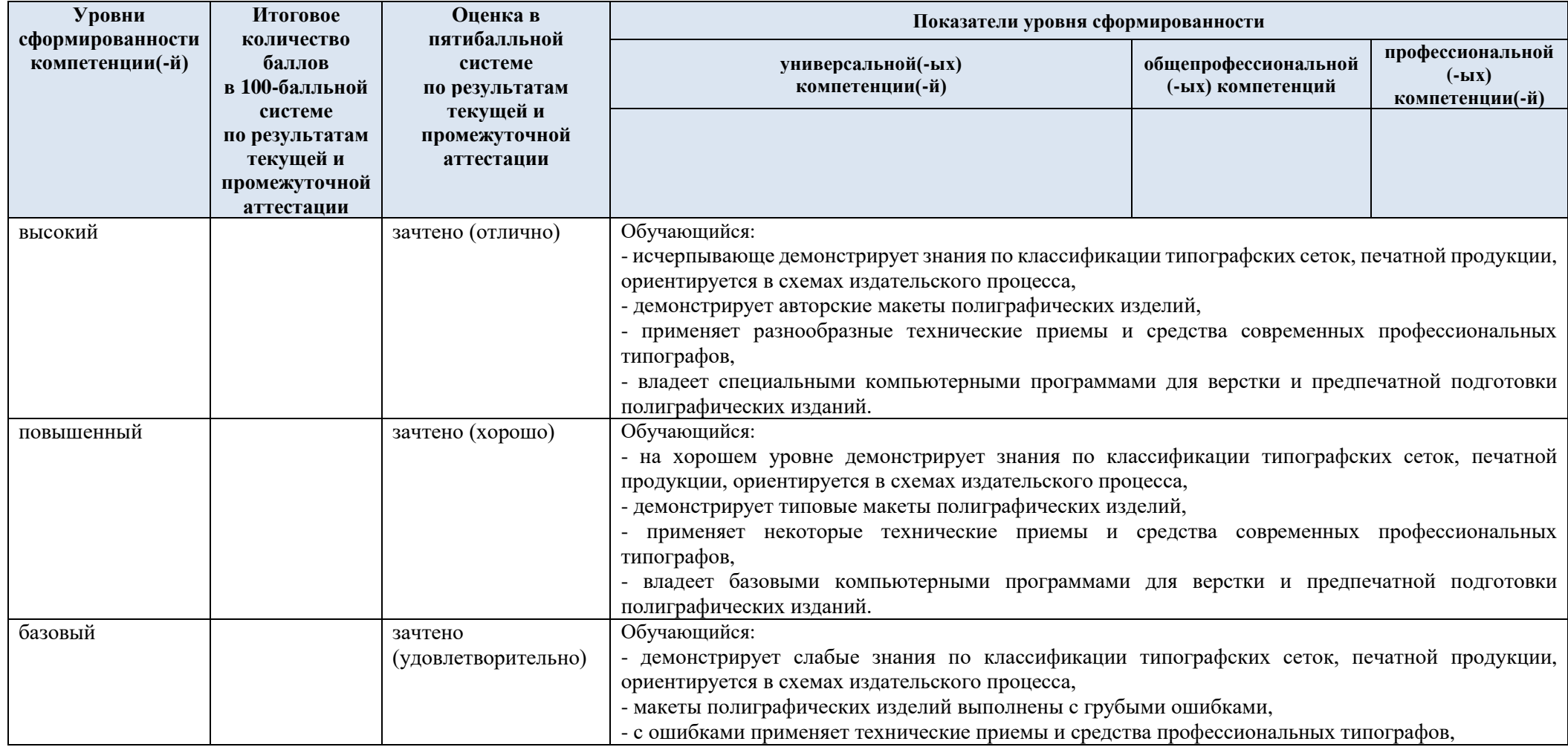

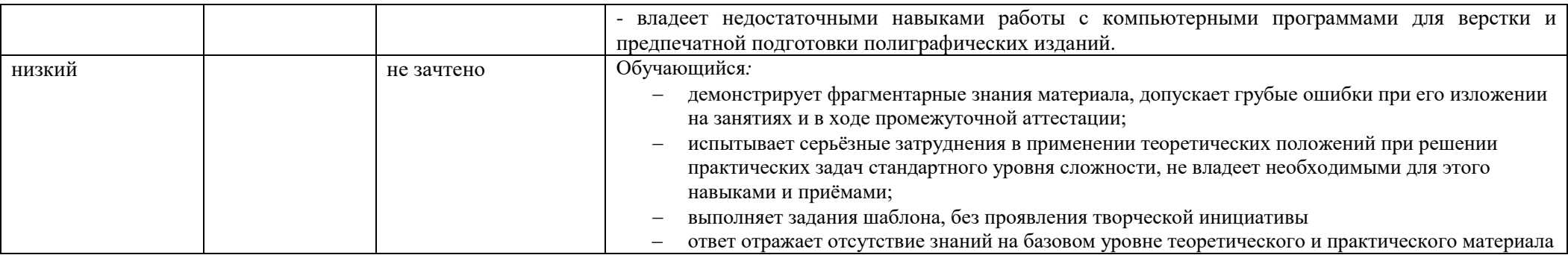

### **5. ОЦЕНОЧНЫЕ СРЕДСТВА ДЛЯ ТЕКУЩЕГО КОНТРОЛЯ УСПЕВАЕМОСТИ И ПРОМЕЖУТОЧНОЙ АТТЕСТАЦИИ, ВКЛЮЧАЯ САМОСТОЯТЕЛЬНУЮ РАБОТУ ОБУЧАЮЩИХСЯ**

При проведении контроля самостоятельной работы обучающихся, текущего контроля и промежуточной аттестации по учебной дисциплине «Типографика» проверяется уровень сформированности у обучающихся компетенций и запланированных результатов обучения по дисциплине, указанных в разделе 2 настоящей программы.

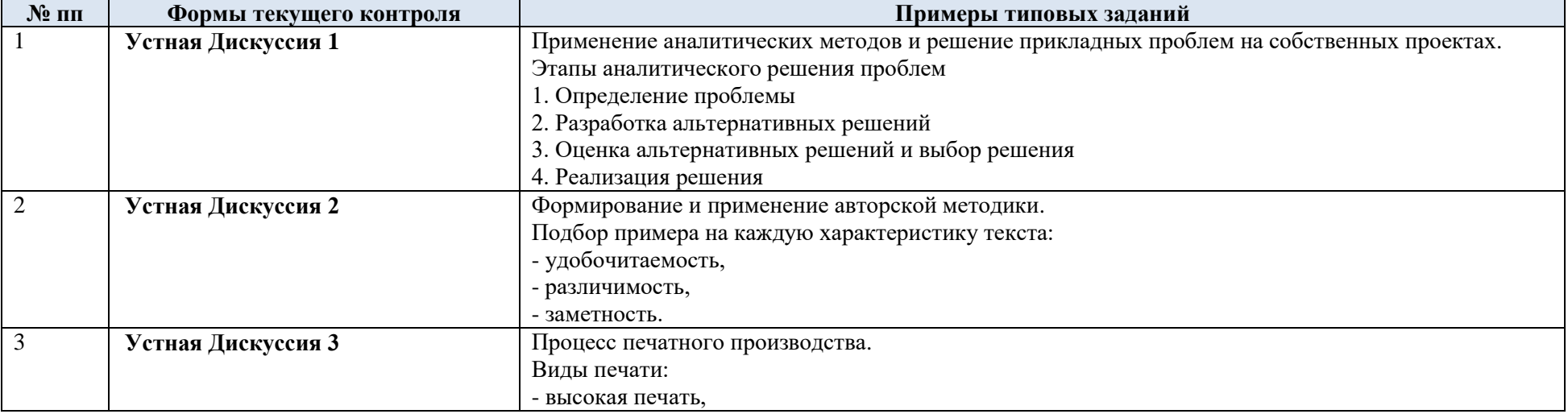

5.1. Формы текущего контроля успеваемости, примеры типовых заданий:

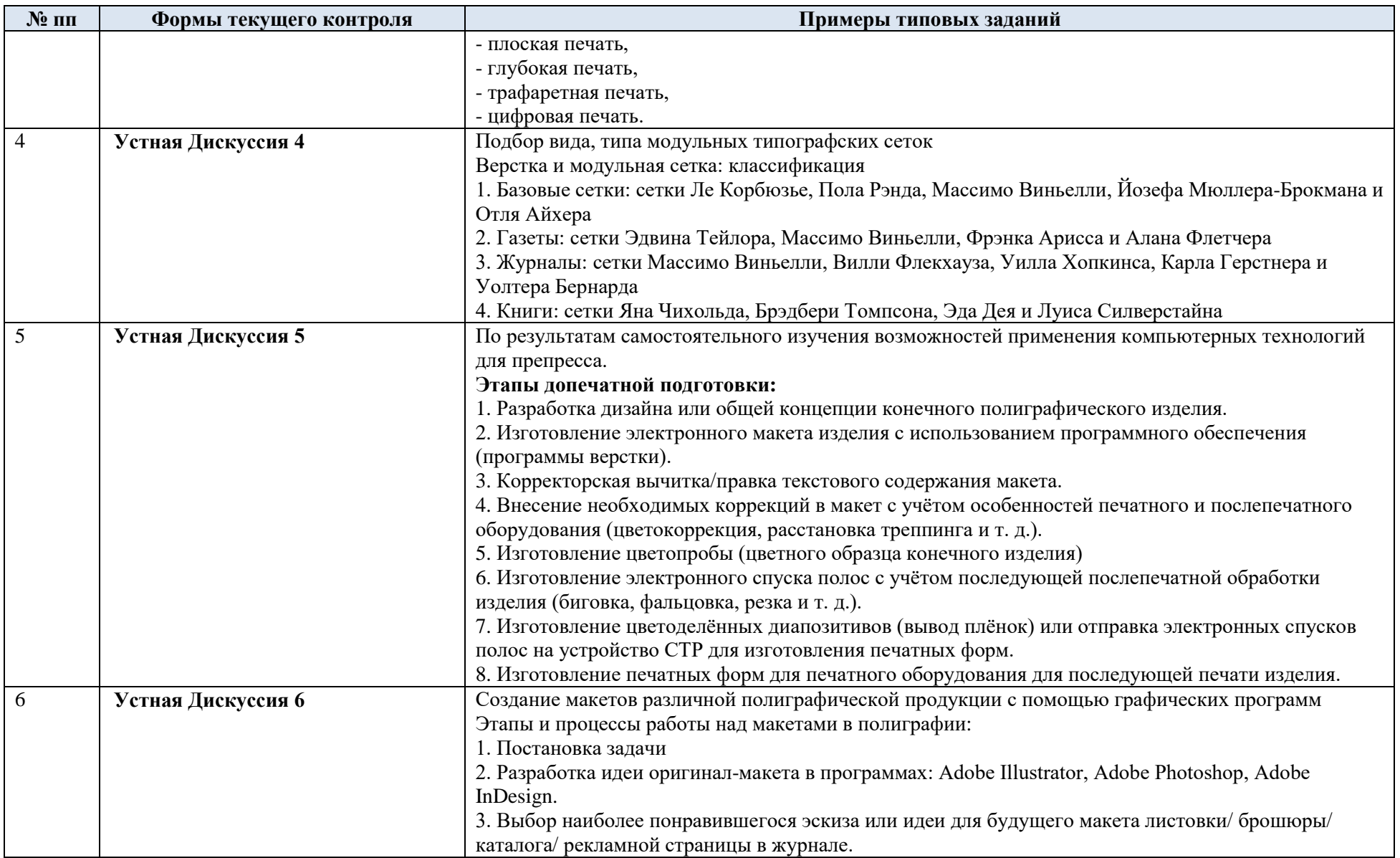

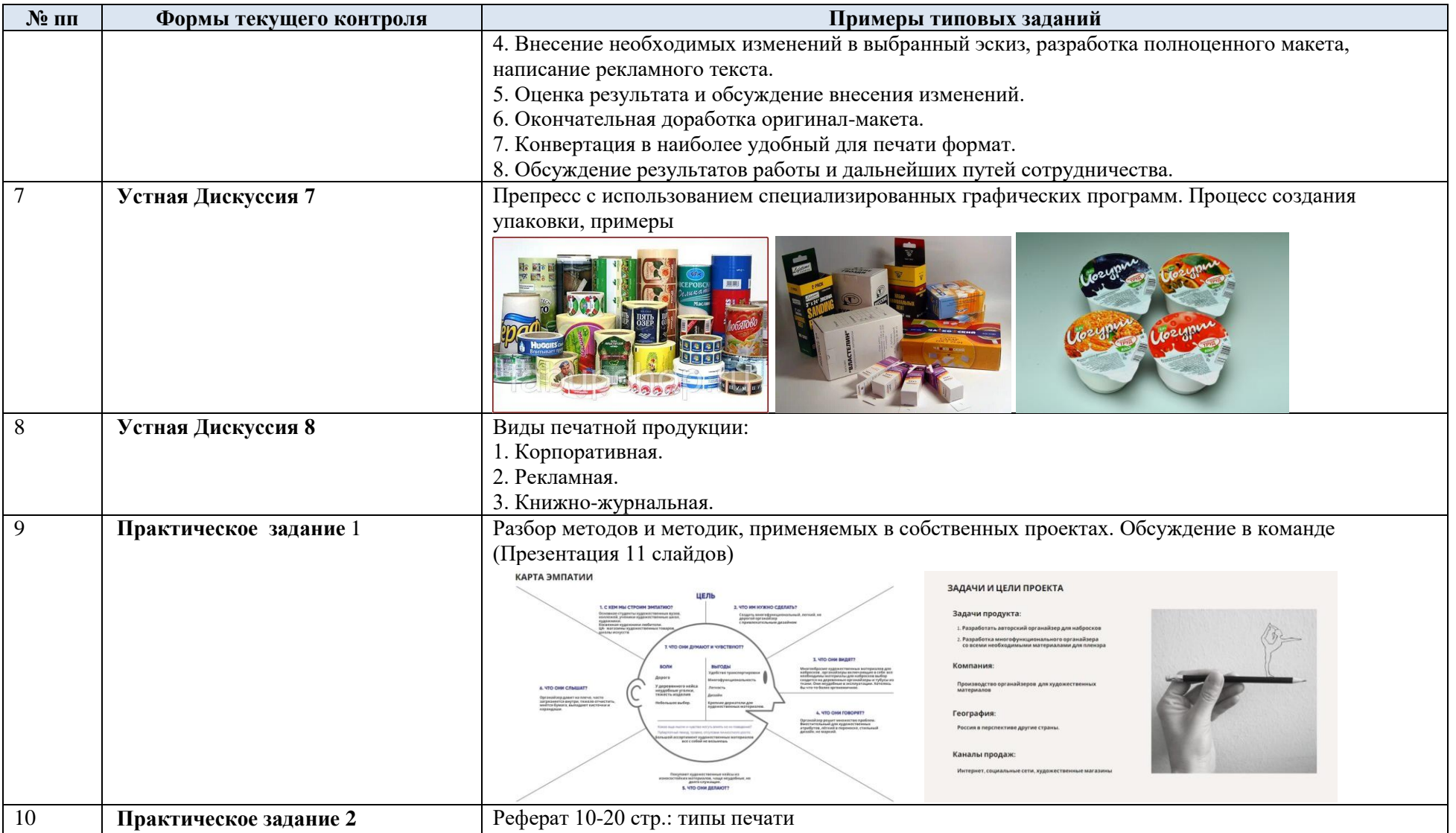

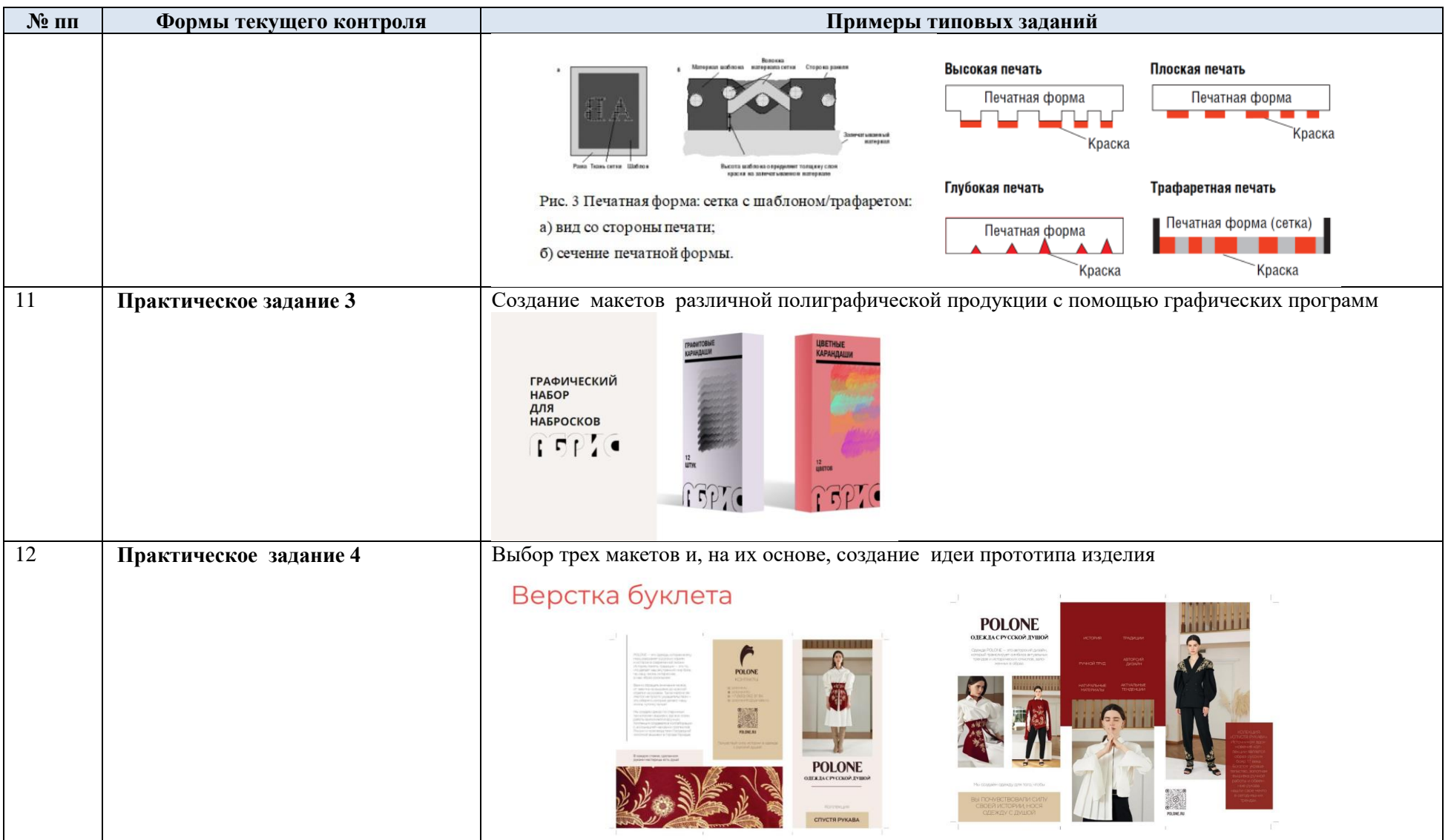

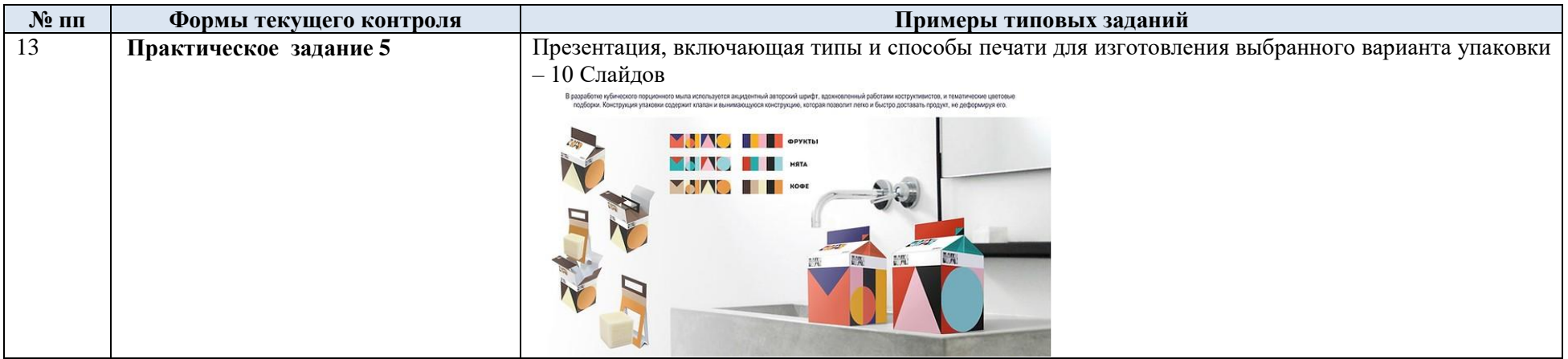

# 5.2. Критерии, шкалы оценивания текущего контроля успеваемости:

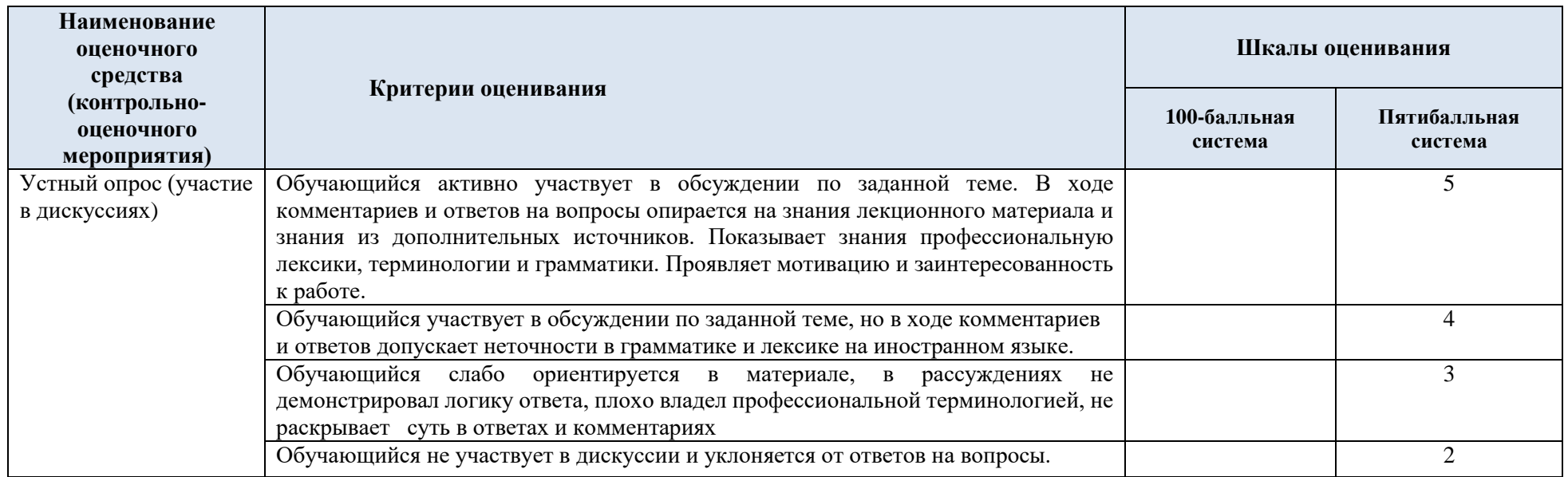

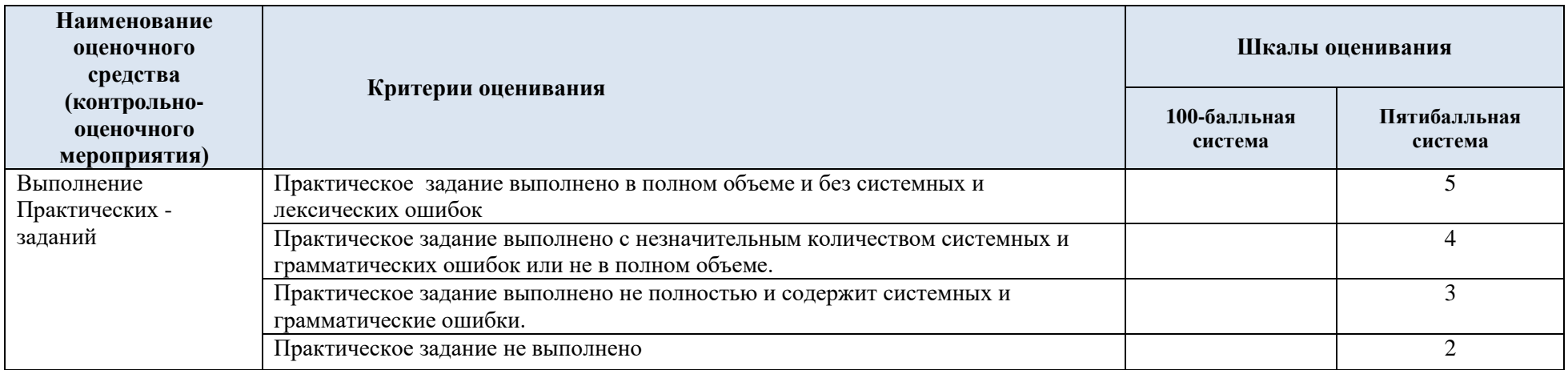

# 5.3. Промежуточная аттестация:

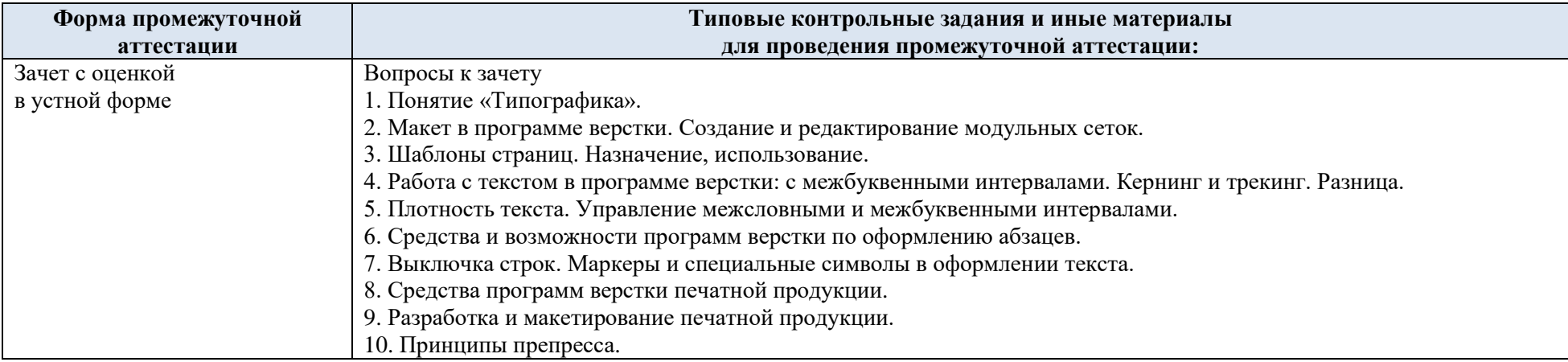

5.4. Критерии, шкалы оценивания промежуточной аттестации учебной дисциплины/модуля:

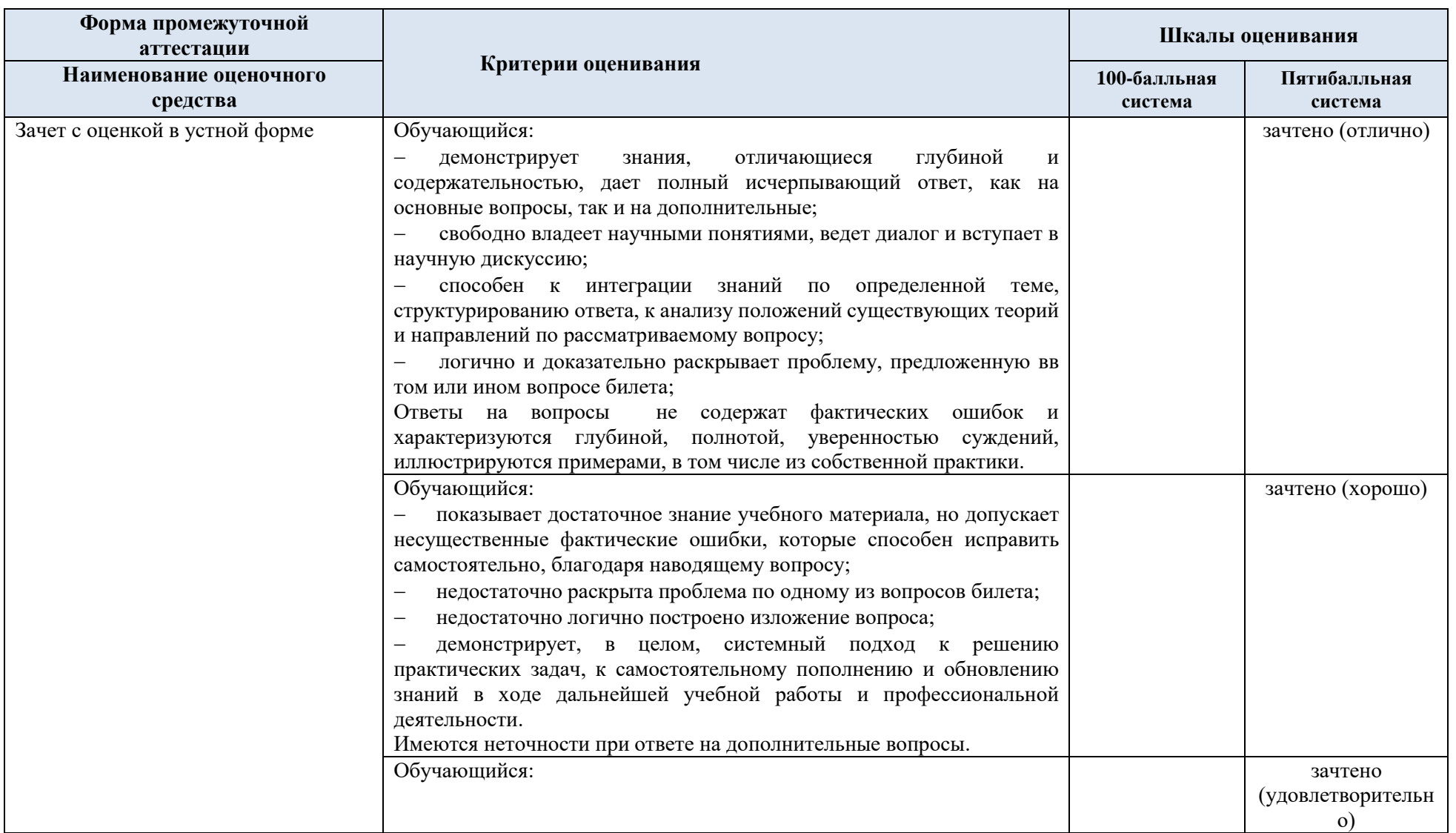

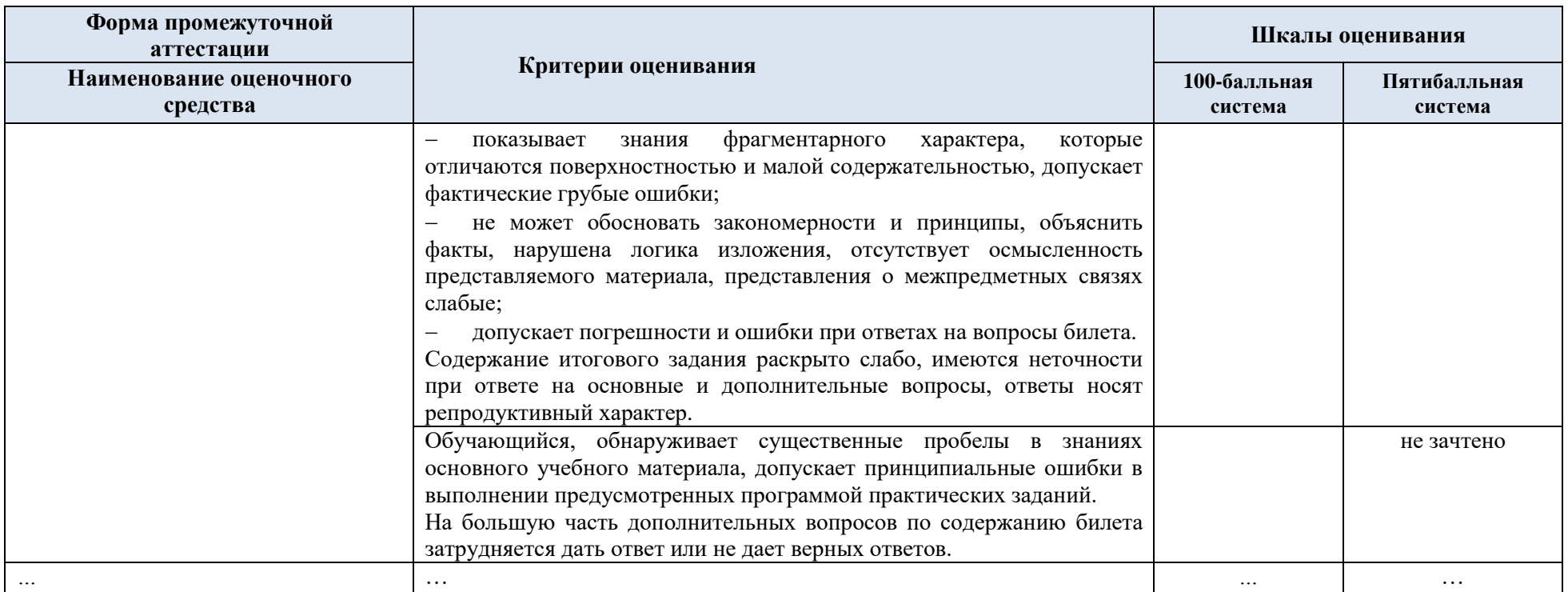

5.5. Система оценивания результатов текущего контроля и промежуточной аттестации.

Оценка по дисциплине выставляется обучающемуся с учётом результатов текущей и промежуточной аттестации.

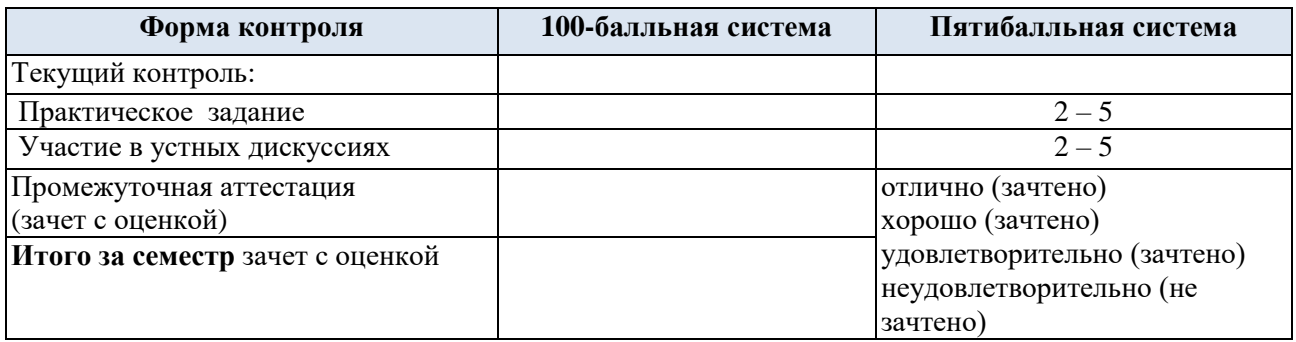

#### **6. ОБРАЗОВАТЕЛЬНЫЕ ТЕХНОЛОГИИ**

Реализация программы предусматривает использование в процессе обучения следующих образовательных технологий:

- проектная деятельность;
- групповые дискуссии;
- поиск и обработка информации с использованием сети Интернет;
- дистанционные образовательные технологии;
- использование на лекционных занятиях видеоматериалов и наглядных пособий;
- обучение в сотрудничестве (групповая работа)

#### **7. ПРАКТИЧЕСКАЯ ПОДГОТОВКА**

Практическая подготовка в рамках учебной дисциплины реализуется при проведении практических занятий и самостоятельной работе, предусматривающих участие обучающихся в выполнении отдельных элементов работ, связанных с будущей профессиональной деятельностью.

#### **8. ОРГАНИЗАЦИЯ ОБРАЗОВАТЕЛЬНОГО ПРОЦЕССА ДЛЯ ЛИЦ С ОГРАНИЧЕННЫМИ ВОЗМОЖНОСТЯМИ ЗДОРОВЬЯ**

При обучении лиц с ограниченными возможностями здоровья и инвалидов используются подходы, способствующие созданию безбарьерной образовательной среды: технологии дифференциации и индивидуального обучения, применение соответствующих методик по работе с инвалидами, использование средств дистанционного общения, проведение дополнительных индивидуальных консультаций по изучаемым теоретическим вопросам и практическим занятиям, оказание помощи при подготовке к промежуточной аттестации.

При необходимости рабочая программа дисциплины может быть адаптирована для обеспечения образовательного процесса лицам с ограниченными возможностями здоровья, в том числе для дистанционного обучения.

Учебные и контрольно-измерительные материалы представляются в формах, доступных для изучения студентами с особыми образовательными потребностями с учетом нозологических групп инвалидов:

Для подготовки к ответу на практическом занятии, студентам с ограниченными возможностями здоровья среднее время увеличивается по сравнению со средним временем подготовки обычного студента.

Для студентов с инвалидностью или с ограниченными возможностями здоровья форма проведения текущей и промежуточной аттестации устанавливается с учетом индивидуальных психофизических особенностей (устно, письменно на бумаге, письменно на компьютере, в форме тестирования и т.п.).

Промежуточная аттестация по дисциплине может проводиться в несколько этапов в форме рубежного контроля по завершению изучения отдельных тем дисциплины. При необходимости студенту предоставляется дополнительное время для подготовки ответа на зачете или экзамене.

Для осуществления процедур текущего контроля успеваемости и промежуточной аттестации, обучающихся создаются, при необходимости, фонды оценочных средств, адаптированные для лиц с ограниченными возможностями здоровья и позволяющие оценить достижение ими запланированных в основной образовательной программе результатов обучения и уровень сформированности всех компетенций, заявленных в образовательной программе.

#### **9. МАТЕРИАЛЬНО-ТЕХНИЧЕСКОЕ ОБЕСПЕЧЕНИЕ ДИСЦИПЛИНЫ**

Характеристика материально-технического обеспечения дисциплины соответствует требованиям ФГОС ВО.

Материально-техническое обеспечение дисциплины при обучении с использованием традиционных технологий обучения.

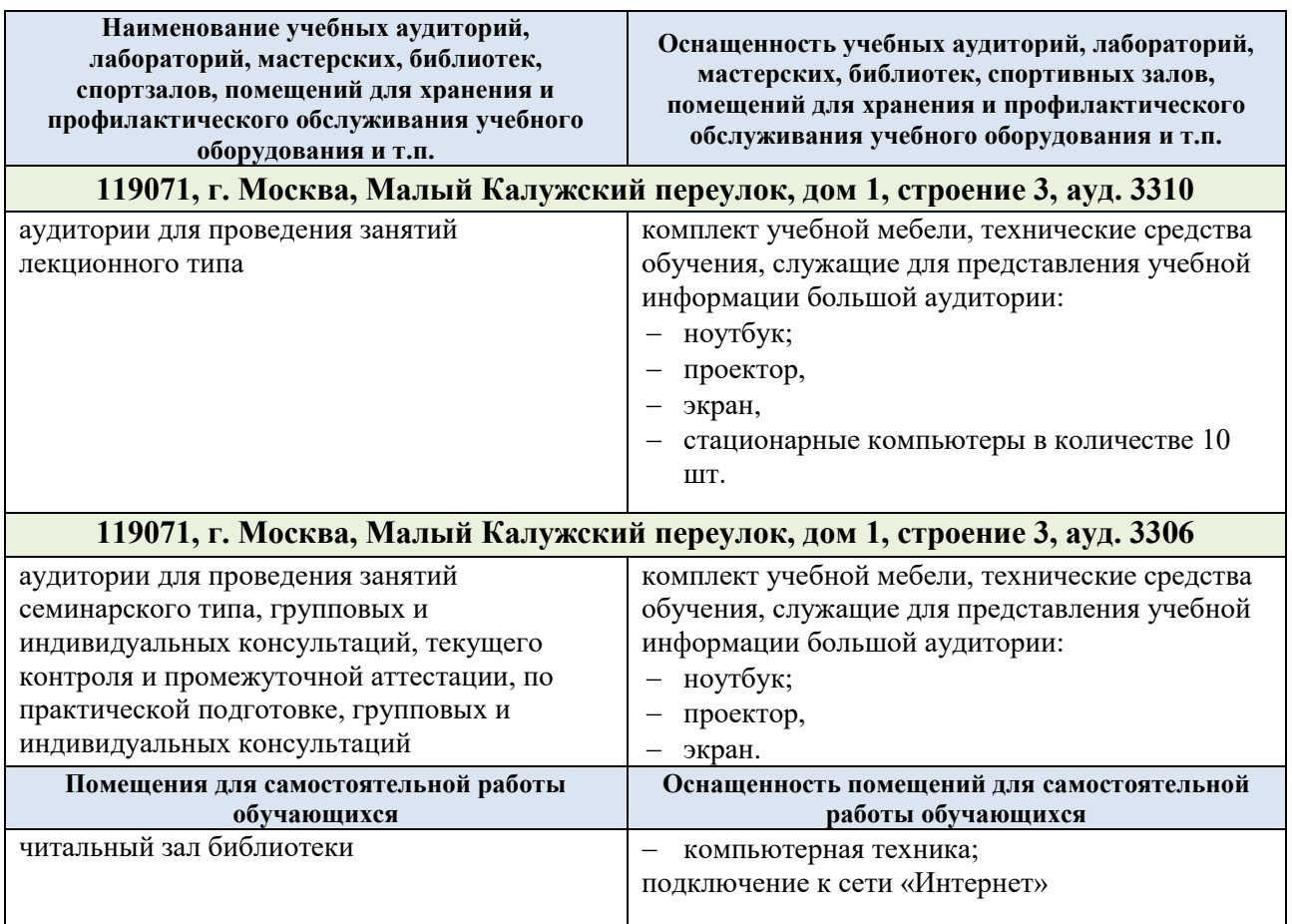

Материально-техническое обеспечение учебной дисциплины при обучении с использованием электронного обучения и дистанционных образовательных технологий.

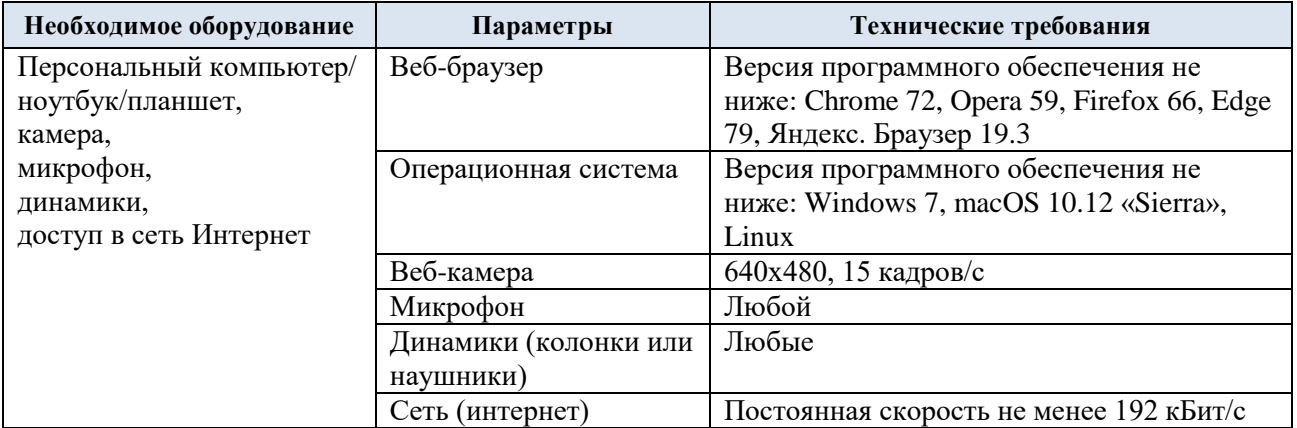

Технологическое обеспечение реализации программы осуществляется с использованием элементов электронной информационно-образовательной университета.

## **10. УЧЕБНО-МЕТОДИЧЕСКОЕ И ИНФОРМАЦИОННОЕ ОБЕСПЕЧЕНИЕ УЧЕБНОЙ ДИСЦИПЛИНЫ/УЧЕБНОГО МОДУЛЯ**

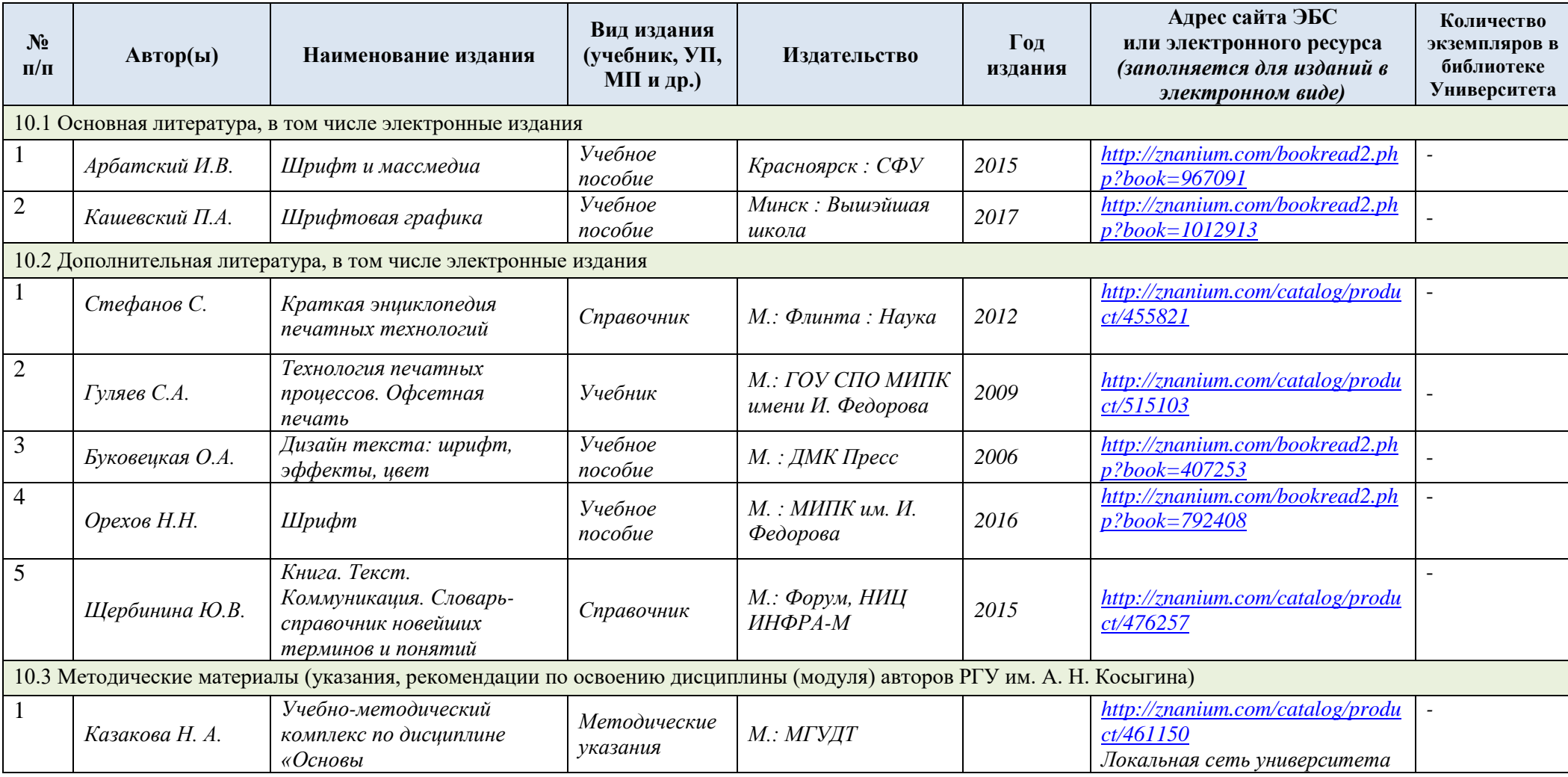

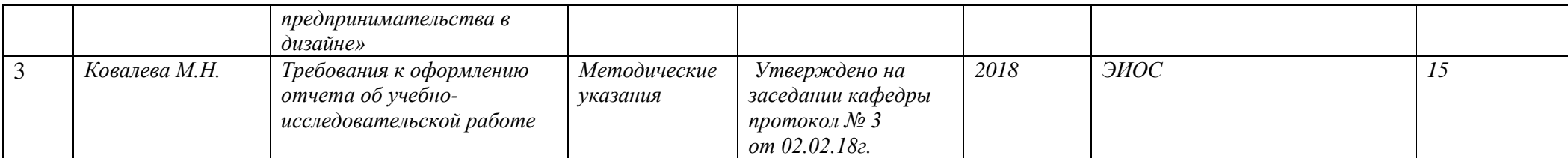

# **11. ИНФОРМАЦИОННОЕ ОБЕСПЕЧЕНИЕ УЧЕБНОГО ПРОЦЕССА**

11.1. Ресурсы электронной библиотеки, информационно-справочные системы и профессиональные базы данных:

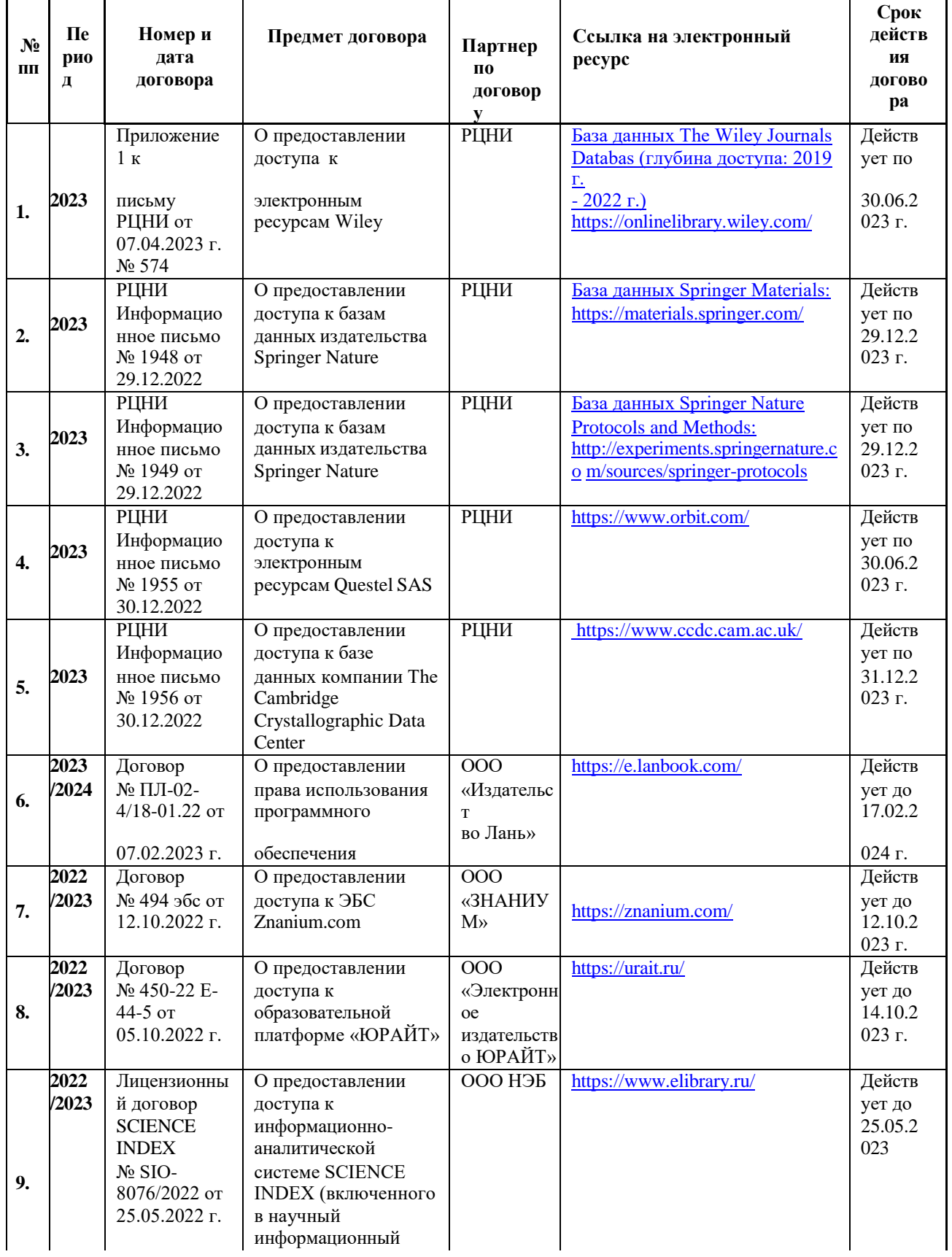

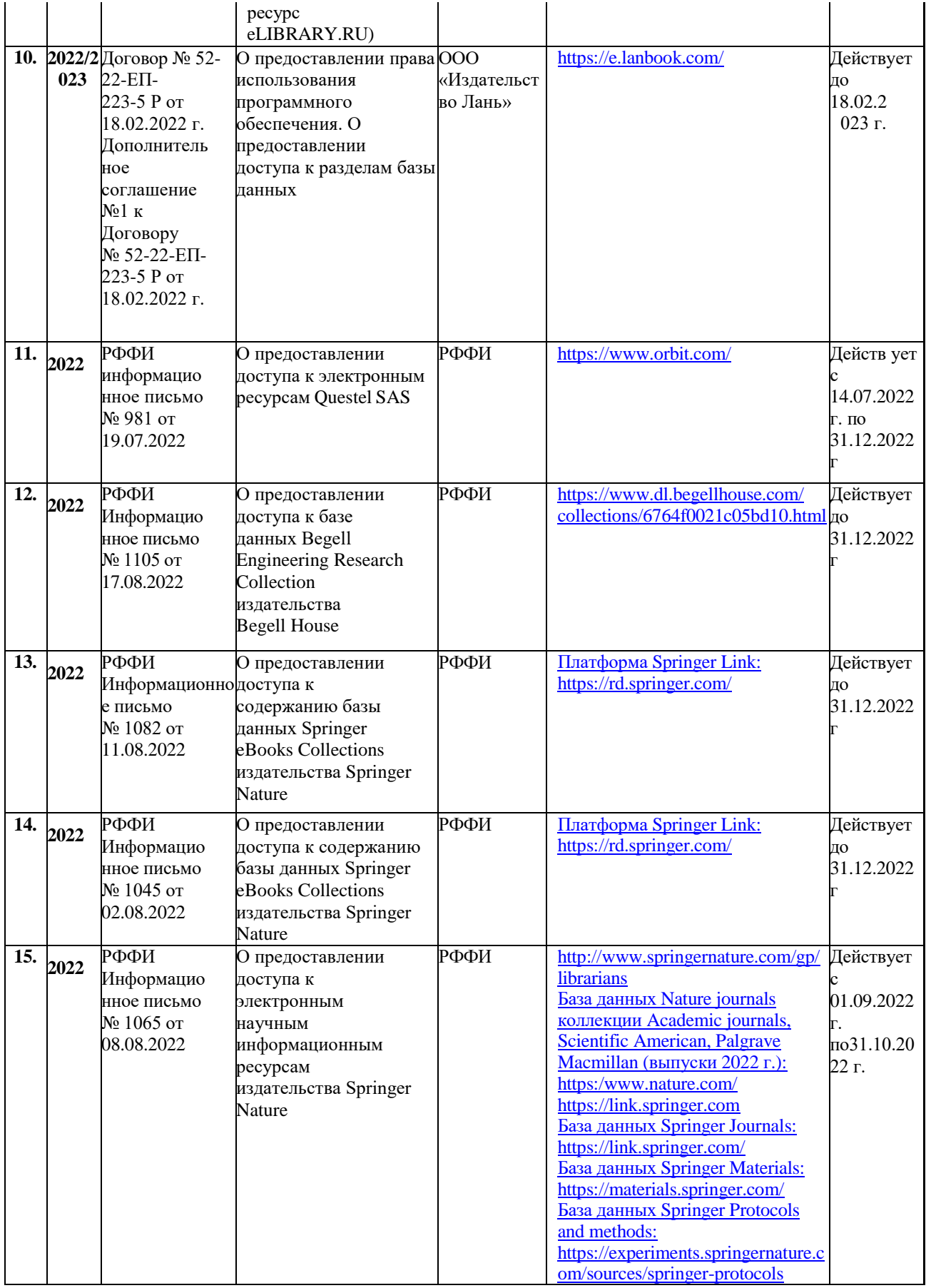

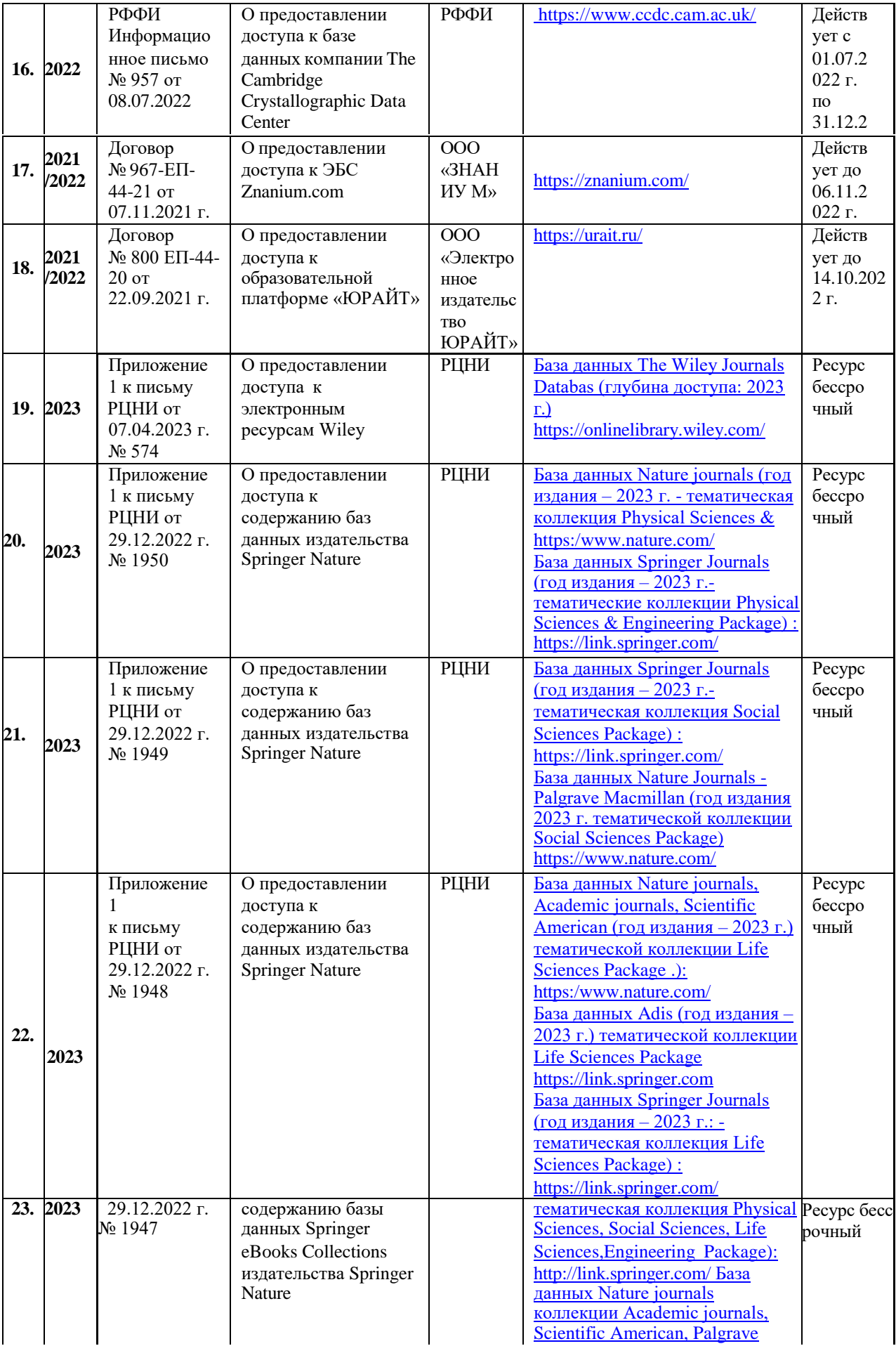

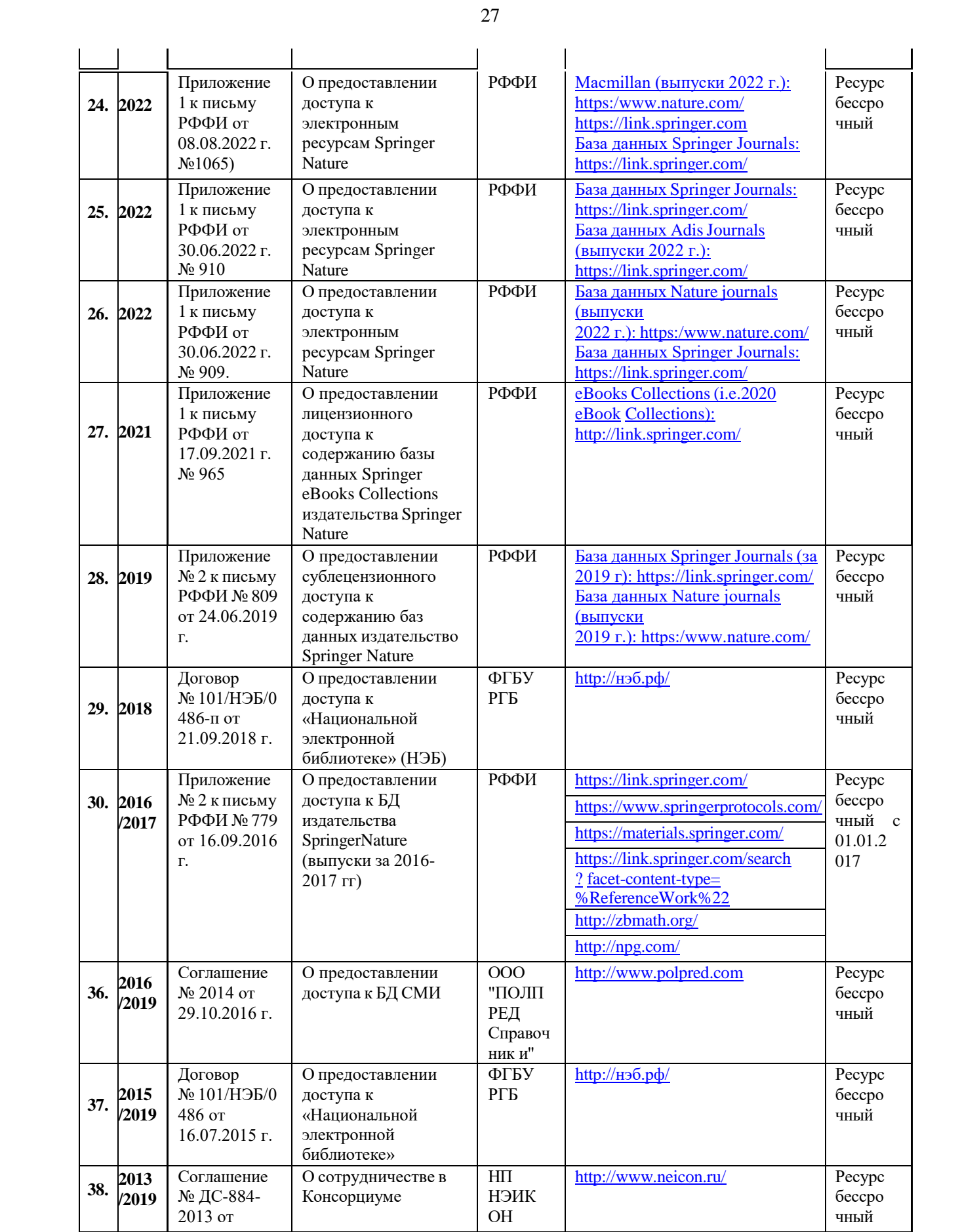

| $N_{2\Pi}/\Pi$    | Программное обеспечение                             | Реквизиты подтверждающего документа/  |
|-------------------|-----------------------------------------------------|---------------------------------------|
|                   |                                                     | Свободно распространяемое             |
| 1.                | Windows 10 Pro, MS Office 2019                      | контракт № 18-ЭА-44-19 от 20.05.2019  |
| $\overline{2}$ .  | PrototypingSketchUp: 3D modeling for everyone       | контракт № 18-ЭА-44-19 от 20.05.2019  |
| $\overline{3}$ .  | V-Ray для 3Ds Max                                   | контракт № 18-ЭА-44-19 от 20.05.2019  |
| $\overline{4}$ .  | <b>NeuroSolutions</b>                               | контракт № 18-ЭА-44-19 от 20.05.2019  |
| 5.                | <b>Wolfram Mathematica</b>                          | контракт № 18-ЭА-44-19 от 20.05.2019  |
| 6.                | Microsoft Visual Studio                             | контракт № 18-ЭА-44-19 от 20.05.2019  |
| 7.                | <b>CorelDRAW Graphics Suite 2018</b>                | контракт № 18-ЭА-44-19 от 20.05.2019  |
| 8.                | Mathcad                                             | контракт № 18-ЭА-44-19 от 20.05.2019  |
| 9.                | Matlab+Simulink                                     | контракт № 18-ЭА-44-19 от 20.05.2019. |
| 10.               | Adobe Creative Cloud 2018 all Apps (Photoshop,      | контракт № 18-ЭА-44-19 от 20.05.2019  |
|                   | Lightroom, Illustrator, InDesign, XD, Premiere Pro, |                                       |
|                   | Acrobat Pro, Lightroom Classic, Bridge, Spark,      |                                       |
|                   | Media Encoder, InCopy, Story Plus, Muse и др.)      |                                       |
| 11.               | SolidWorks                                          | контракт № 18-ЭА-44-19 от 20.05.2019  |
| $\overline{12}$ . | Rhinoceros                                          | контракт № 18-ЭА-44-19 от 20.05.2019  |
| $\overline{13}$ . | Simplify 3D                                         | контракт № 18-ЭА-44-19 от 20.05.2019  |
| 14.               | FontLab VI Academic                                 | контракт № 18-ЭА-44-19 от 20.05.2019  |
| 15.               | Pinnacle Studio 18 Ultimate                         | контракт № 18-ЭА-44-19 от 20.05.2019  |
| $\overline{16}$ . | KOMITAC-3d-V 18                                     | контракт № 17-ЭА-44-19 от 14.05.2019  |
| $\overline{17}$ . | Project Expert 7 Standart                           | контракт № 17-ЭА-44-19 от 14.05.2019  |
| 18.               | Альт-Финансы                                        | контракт № 17-ЭА-44-19 от 14.05.2019  |
| 19.               | Альт-Инвест                                         | контракт № 17-ЭА-44-19 от 14.05.2019  |
| 20.               | Программа для подготовки тестов Indigo              | контракт № 17-ЭА-44-19 от 14.05.2019  |
| $\overline{21}$ . | Диалог NIBELUNG                                     | контракт № 17-ЭА-44-19 от 14.05.2019  |
| $\overline{22}$ . | Windows 10 Pro, MS Office 2019                      | контракт 85-ЭА-44-20 от 28.12.2020    |
| 23.               | Adobe Creative Cloud for enterprise All Apps ALL    | контракт № 60-ЭА-44-21 от 10.12.2021  |
|                   | Multiple Platforms Multi European Languages         |                                       |
|                   | <b>Enterprise Licensing Subscription New</b>        |                                       |
| 24.               | Mathcad Education - University Edition              | контракт № 60-ЭА-44-21 от 10.12.2021  |
|                   | Subscription                                        |                                       |
| 25.               | CorelDRAW Graphics Suite 2021 Education             | контракт № 60-ЭА-44-21 от 10.12.2021  |
|                   | License (Windows)                                   |                                       |
| 26.               | Mathematica Standard Bundled List Price with        | контракт № 60-ЭА-44-21 от 10.12.2021  |
|                   | Service                                             |                                       |
| 27.               | Network Server Standard Bundled List Price with     | контракт № 60-ЭА-44-21 от 10.12.2021  |
|                   | Service                                             |                                       |
| 28.               | Office Pro Plus 2021 Russian OLV NL Acad AP         | контракт № 60-ЭА-44-21 от 10.12.2021  |
|                   | <b>LTSC</b>                                         |                                       |
| 29.               | Microsoft Windows 11 Pro                            | контракт № 60-ЭА-44-21 от 10.12.2021  |

11.2. Перечень программного обеспечения

# **ЛИСТ УЧЕТА ОБНОВЛЕНИЙ РАБОЧЕЙ ПРОГРАММЫ УЧЕБНОЙ ДИСЦИПЛИНЫ/МОДУЛЯ**

В рабочую программу учебной дисциплины/модуля внесены изменения/обновления и утверждены на заседании кафедры:

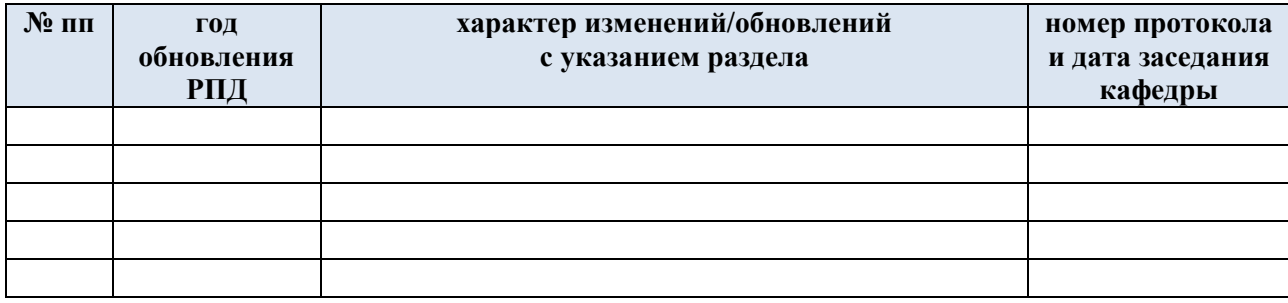